## **SNCF DIRECT**

## TRAFIC  $\mathbf{L}$

· sur abcdtrains.com · sur sncf.com

 $......$ 

 $\ddot{\phantom{a}}$ 

L

· service SMS **Solution SMS**<br>Horaires en temps réel. Taper le nom<br>de votre gare et envoyer au<br>**4 10 20\* (xsms-)**<br>(0,05€ par envoi+prix d'un sms) · appli Transilien gratuit sur iPhone et Android gratuit sur innone et Android<br> **Contains de Strains et des noctilien**<br>
en temps réel sur votre mobile.

· numéro vert gratuit 0805 700 805\* "gratuit depuis la plupart des postes fixes)

· SNCFLA RADIO **SACE TERMINOR**<br>Un point trafic toutes les 15 minutes,<br>Un point trafic toutes les 15 minutes,<br>depuis l'application **SNCFDIRECT**<br>sur smartphone et tous les sites<br>internet SNCF.

PRÉVISION DE TRAFIC POUR LE: Lundi 16 juin 2014

## Paris Saint-Lazare > Nanterre Université > Maisons Laffitte > Cergy le Haut

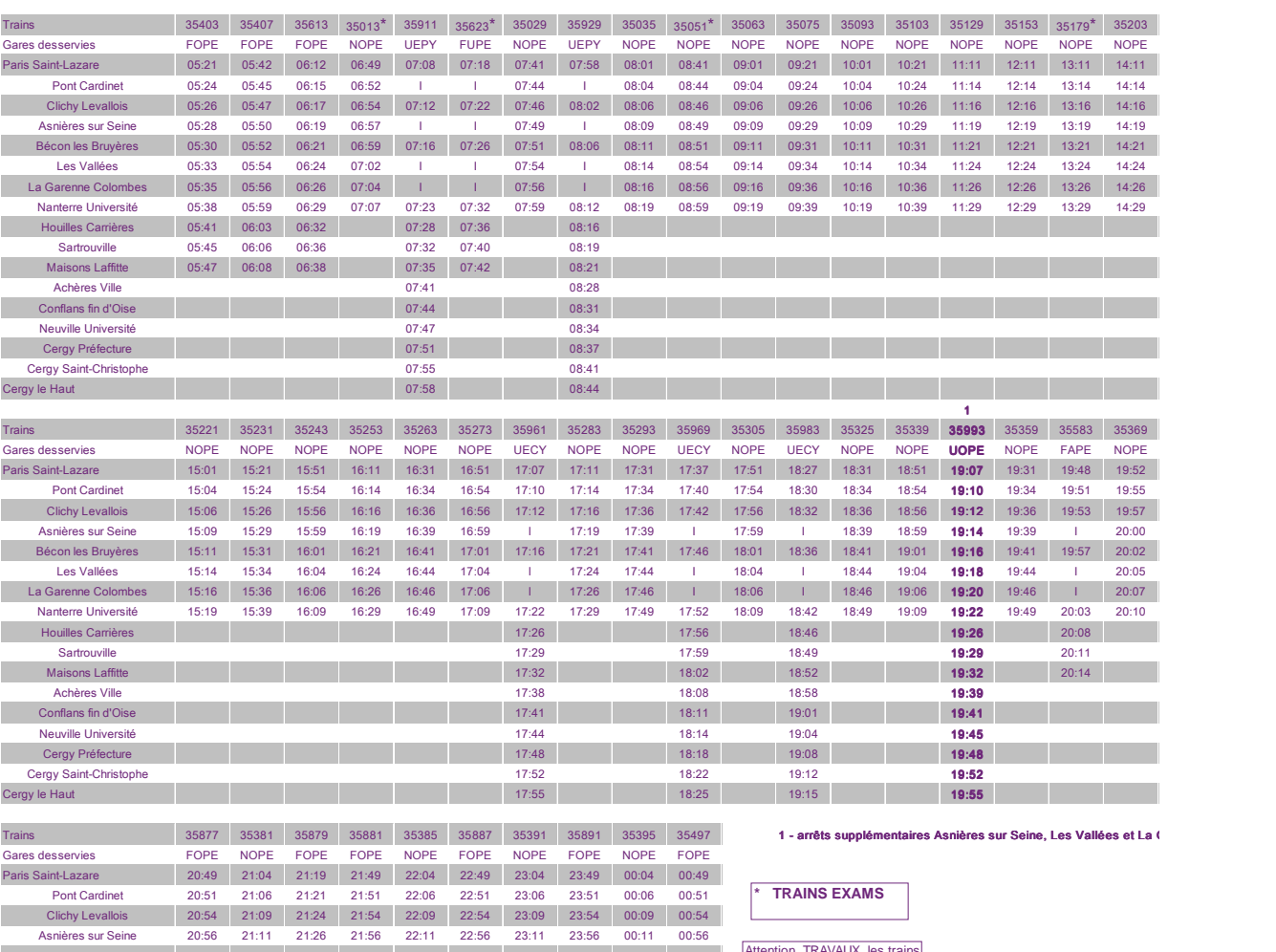

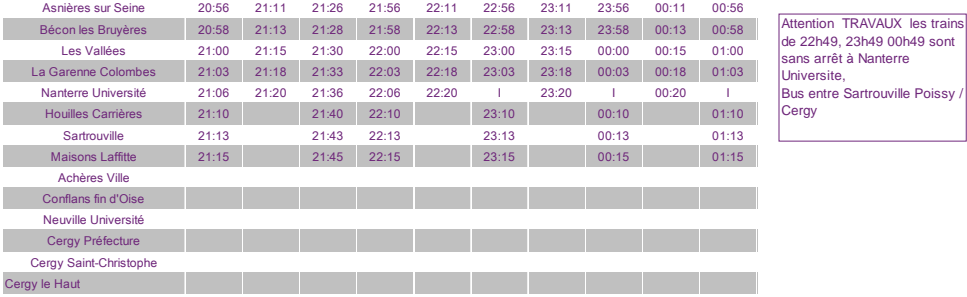

Attention TRAVAUX les trains de 22h49, 23h49 00h49 sont sans arrêt à Nanterre **Cergy** 

CES HORAIRES SONT SUSCEPTIBLES D'ÊTRE MODIFIÉS EN COURS DE JOURNÉE

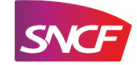

## **SNCF DIRECT RAFI**  $\subset$

· sur abcdtrains.com · sur sncf.com

L

 $\ddot{\phantom{a}}$ 

• service SMS **Solution SMS**<br>Horaires en temps réel. Taper le nom<br>de votre gare et envoyer au<br>**4 10 20\* (xsms-)**<br>(0,05€ par envoi+prix d'un sms) · appli Transilien gratuit sur iPhone et Android · transilien.mobi Horaires des trains et des noctilien<br>en temps réel sur votre mobile. · numéro vert gratuit 0805 700 805\* "gratuit depuis la plupart des postes fixes)

· SNCFLA RADIO **SACE TERMINOR**<br>Un point trafic toutes les 15 minutes,<br>Un point trafic toutes les 15 minutes,<br>depuis l'application **SNCFDIRECT**<br>sur smartphone et tous les sites<br>internet SNCF.

PRÉVISION DE TRAFIC POUR LE: Lundi 16 juin 2014

Cergy le Haut > Maisons Laffitte > Nanterre Université > Paris Saint-Lazare

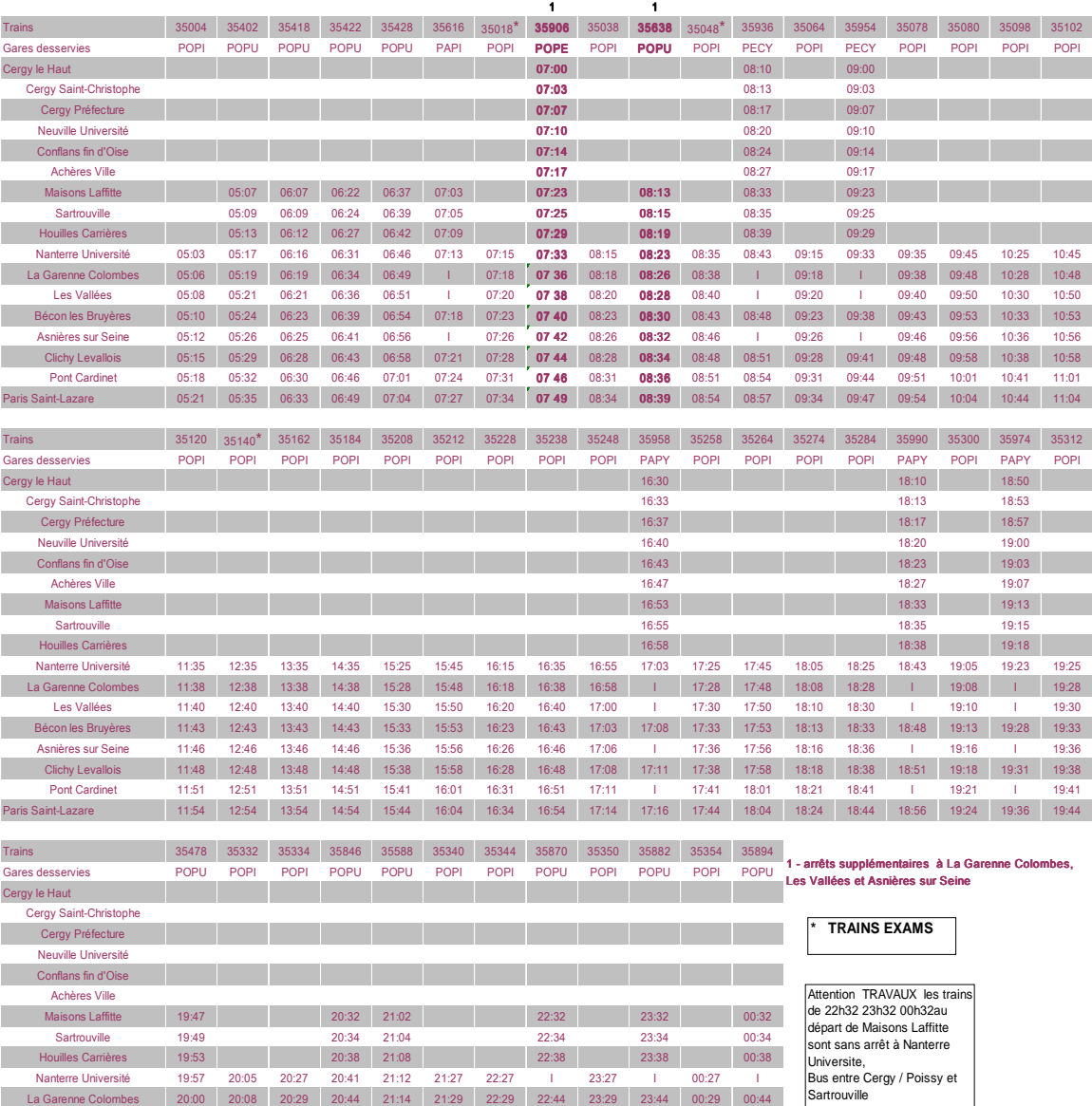

Paris Saint-Lazare 20:14 20:22 20:43 20:58 21:28 21:43 22:43 22:58 23:43 23:58 00:43 00:58 CES HORAIRES SONT SUSCEPTIBLES D'ÊTRE MODIFIÉS EN COURS DE JOURNÉE

Les Vallées 20:02 20:11 20:32 20:46 21:17 21:32 22:32 22:47 23:32 23:47 00:32 00:47 Bécon les Bruyères 20:04 20:13 20:34 20:48 21:19 21:34 22:34 22:49 23:34 23:49 00:34 00:49 Asnières sur Seine 20:06 20:15 20:36 20:50 21:21 21:36 22:36 22:51 23:36 23:51 00:36 00:51 Clichy Levallois 20:09 20:17 20:38 20:53 21:23 21:38 22:38 22:53 23:38 23:53 00:38 00:53 Pont Cardinet 20:11 20:20 20:41 20:55 21:26 21:41 22:41 22:56 23:41 23:56 00:41 00:56

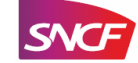